## *Kurs OMSI im WiSe 2013/14*

### *Objektorientierte Simulation mit ODEMx*

Prof. Dr. Joachim Fischer Dr. Klaus Ahrens Dipl.-Inf. Ingmar Eveslage

fischer|ahrens|eveslage@informatik.hu-berlin.de

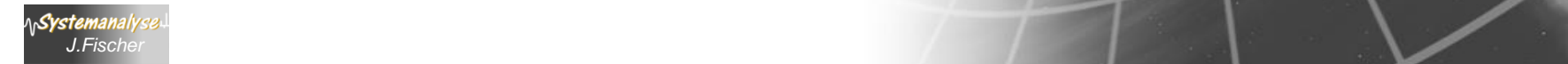

# *5. ODEMx-Modul Random*

- 1. Charakterisierung von Zufallsgrößen
- 2. Approximation von Zufallszahlen
- 3. ODEMx- Zufallszahlengeneratoren (Übersicht)
- 4. Einstellung von Startwerten
- 5. Protokollierung
- 6. Berechnung von Zufallszahlen ausgewählter Verteilungen
- 7. Lösung: Autofähre

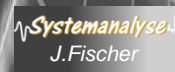

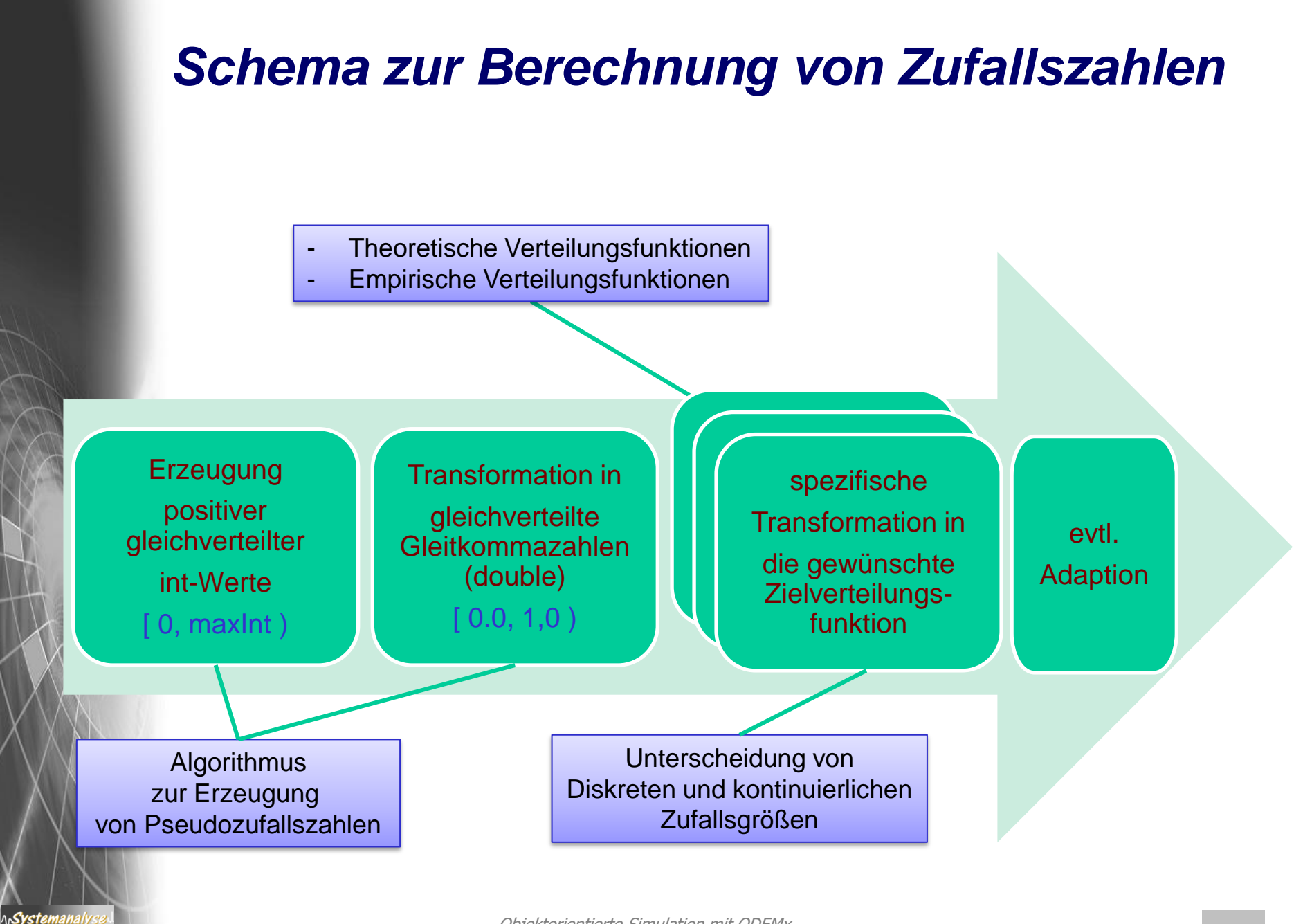

# *5. ODEMx-Modul Random*

- 1. Charakterisierung von Zufallsgrößen
- 2. Approximation von Zufallszahlen
- 3. ODEMx- Zufallszahlengeneratoren (Übersicht)
- 4. Einstellung von Startwerten
- 5. Protokollierung
- 6. Berechnung von Zufallszahlen ausgewählter Verteilungen
- 7. Lösung: Autofähre

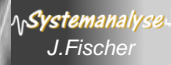

## *(0,1)- Pseudo-Zufallszahlen in ODEMx*

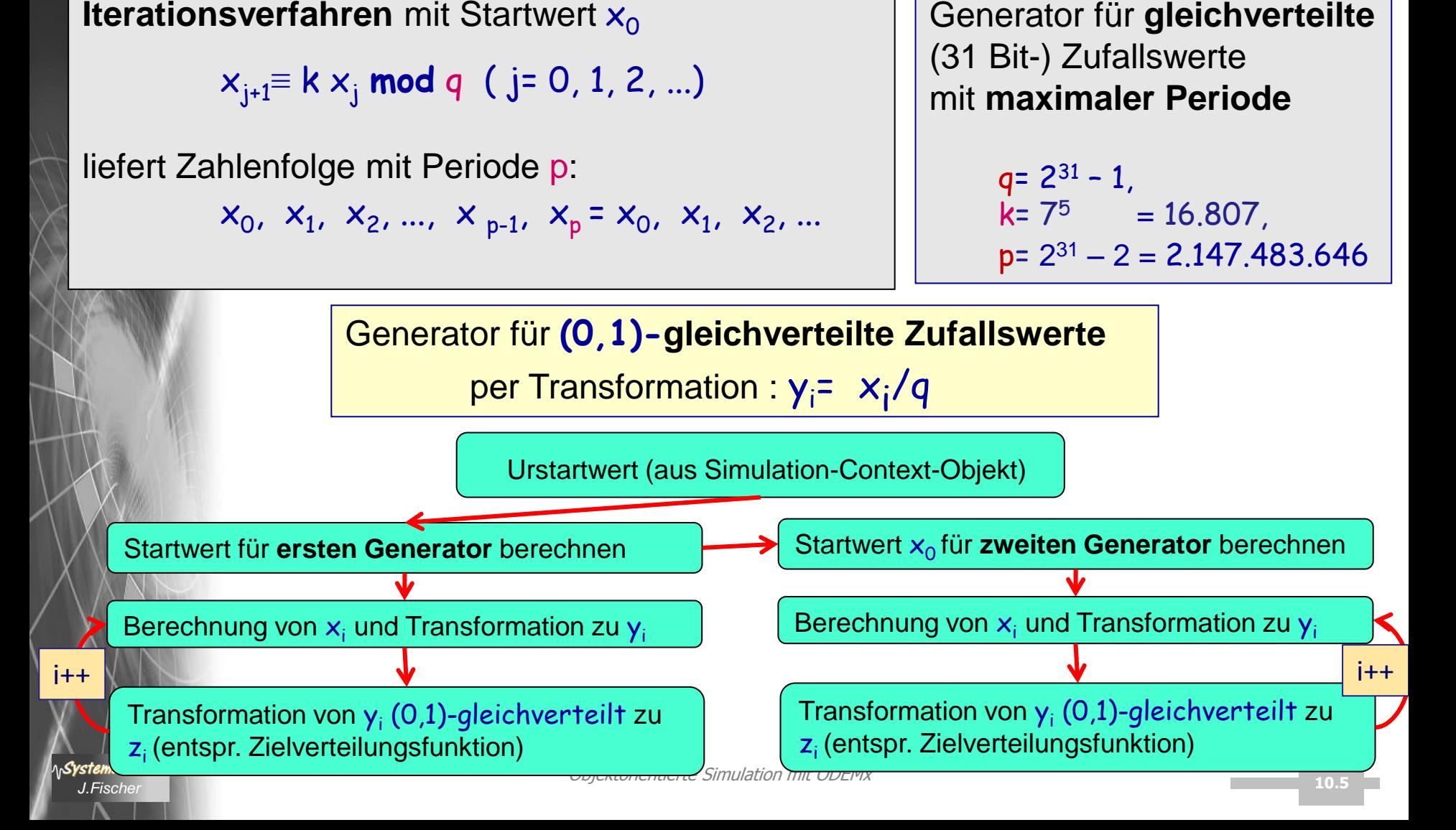

#### *ZZ-Generatoren in der ODEMx-Klassenhierarchie*

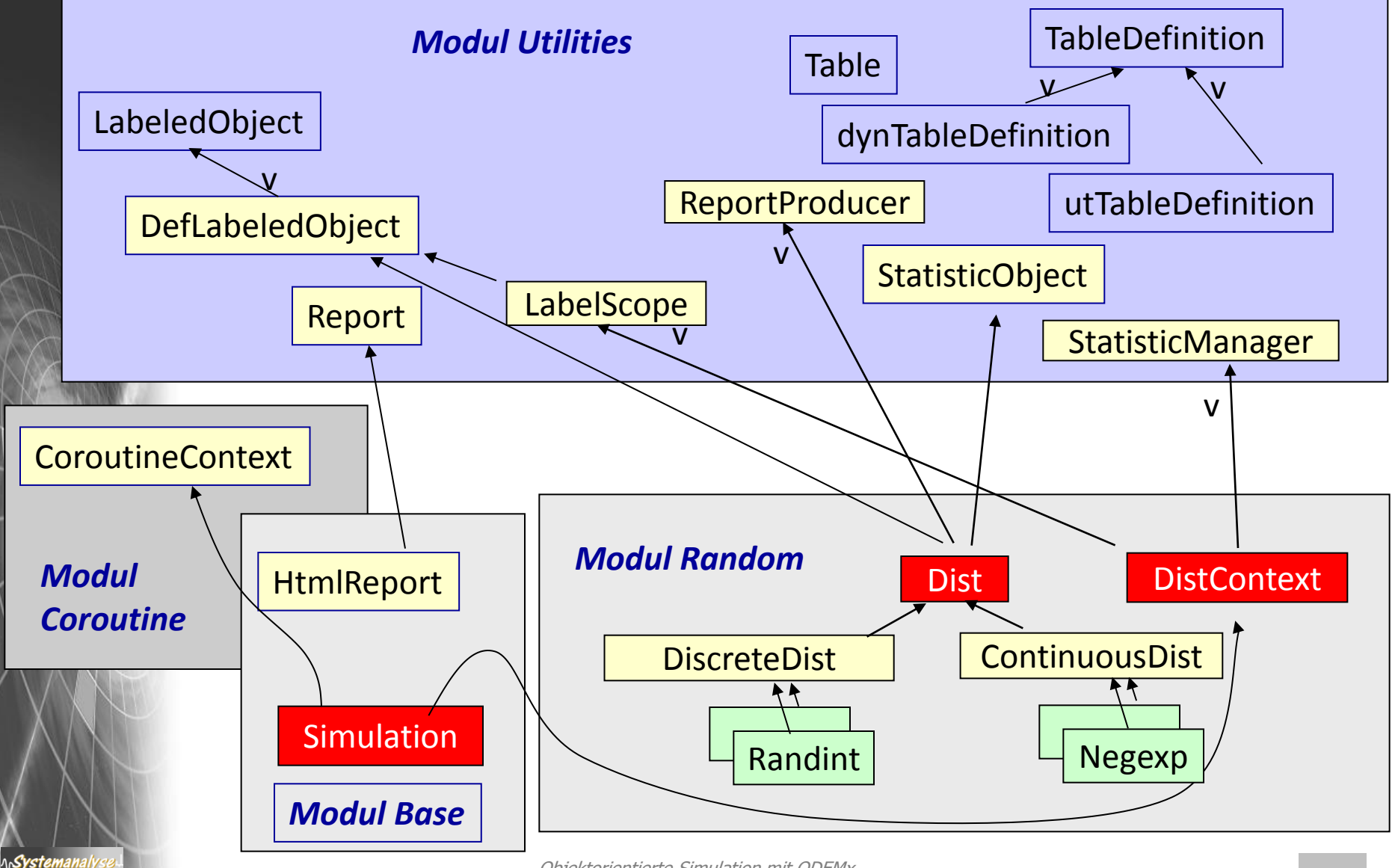

Objektorientierte Simulation mit ODEMx *J.Fischer* **10.6**

### *Abstrakte Klasse: Dist*

*… liefert Funktionalität zur Erzeugung einer (0,1)-gleichverteilten Zahlenfolge*

ODEMx-ZZ-Generatoren sind Objekte von Dist- Ableitungen

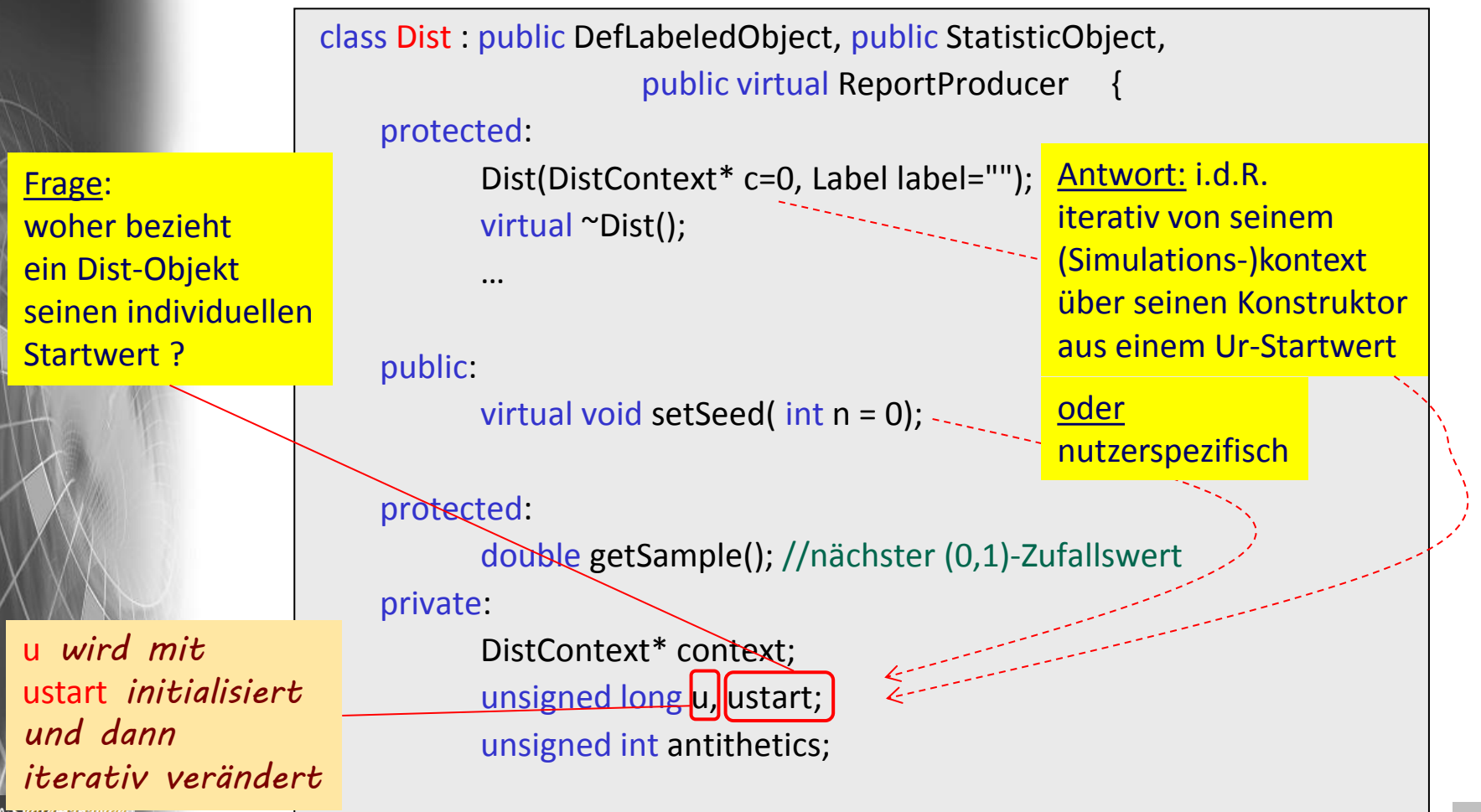

#### *DistContext (abstrakte Basisklasse von Simulation)*

• Ein Simulation-Objekt stellt damit **auch** einen gemeinsamen Kontext für all seine (verschiedenen) ZZ-Generatoren dar

*die Zuordnung vollzieht sich bei Generierung der ZZ-Generator-Objekte*

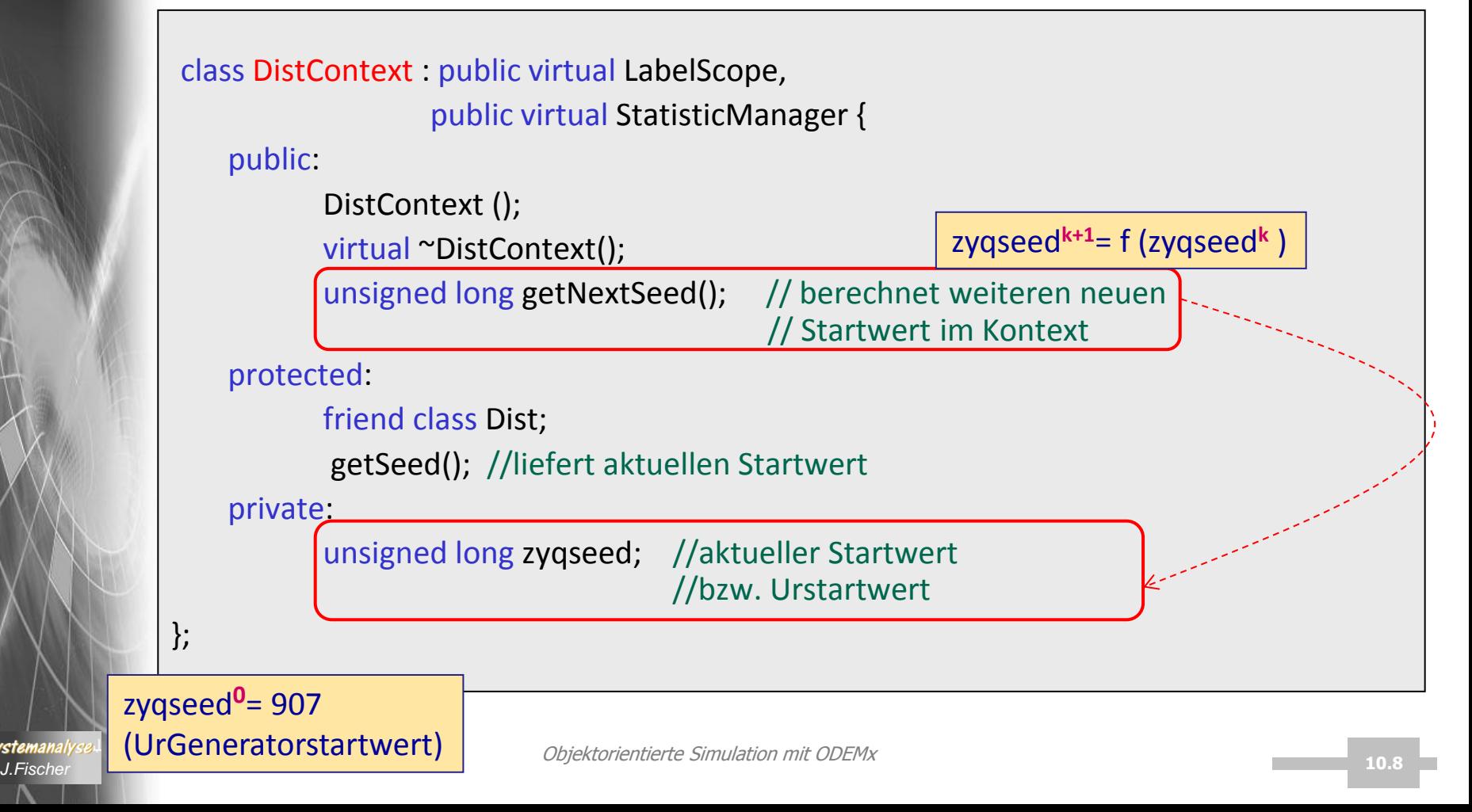

ላሌ**Systemanal** 

# *5. ODEMx-Modul Random*

- 1. Charakterisierung von Zufallsgrößen
- 2. Approximation von Zufallszahlen
- 3. ODEMx- Zufallszahlengeneratoren (Übersicht)
- 4. Einstellung von Startwerten
- 5. Protokollierung
- 6. Berechnung von Zufallszahlen ausgewählter Verteilungen
- 7. Lösung: Autofähre

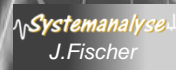

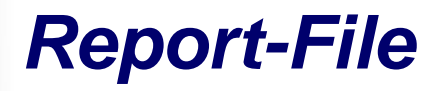

**AnSystemanaly** 

Zeitpunkt der Reporterstellung

**DEMx** *J.Fischer* **10.11 Simulation: DefaultSimulation SimTime: 1318.53 HtmlReport ODEMx Version: 1.0 Random Number Generators Name Reset at Type Uses Seed Parameter 1 Parameter Parameter 2 3** mainland 0 Negexp  $(95)33427485$  0.1 0 0 island 0 Negexp  $94|22276755|$  0.1 0 crossing 0 Normal  $(72)46847980$  7.5 0.5 **Queue Statistics Name Reset at Min queue length Max queue length Now queue length Avg queue length** mainland queue  $\begin{vmatrix} 0 & 0 \\ 0 & 1 \end{vmatrix}$  0 0 0 island\_queue  $\begin{vmatrix} 0 & 0 & 1 \end{vmatrix}$  0 0 ferry load\_queue  $\begin{vmatrix} 0 & 0 \end{vmatrix} \begin{vmatrix} 1 & 0 \end{vmatrix}$  0 **Bin Statistics Name Reset at Queue Users Provider Init number number number number number of token Min of token Max of token Now of token Avg of token Avg waiting time** mainland 1 0 mainland queue  $(92) (94) 3 0 7 5 1.99533 (0)$ island\_1 0 island\_queue 93 93 1 0 8 1 1.4375 0 Bezug zum jeweiligen Simulationskontext alle erzeugten ZZ-Generatoren des zugehörigen Kontextes Anzahl der Aufrufe: ~ 95-1 Autos auf Mainland Anzahl der Aufrufe: ~ 72 Überfahrten Anzahl der Beladungen: 92 bislang keine Wartezeit auf Autos Es gibt ja nur eine Fähre

# *5. ODEMx-Modul Random*

- 1. Charakterisierung von Zufallsgrößen
- 2. Approximation von Zufallszahlen
- 3. ODEMx- Zufallszahlengeneratoren (Übersicht)
- 4. Einstellung von Startwerten
- 5. Protokollierung
- 6. Berechnung von Zufallszahlen ausgewählter Verteilungen
- 7. Lösung: Autofähre

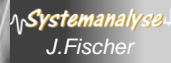

## *Schema zur Berechnung von Zufallszahlen*

redefinierte Member-Funktion sample() einer

- DiscreteDist- bzw.

**AnSystemanaly** 

- ContinuousDist-Ableitung

transformiert gleichverteilte (0,1)-Folge von Dist

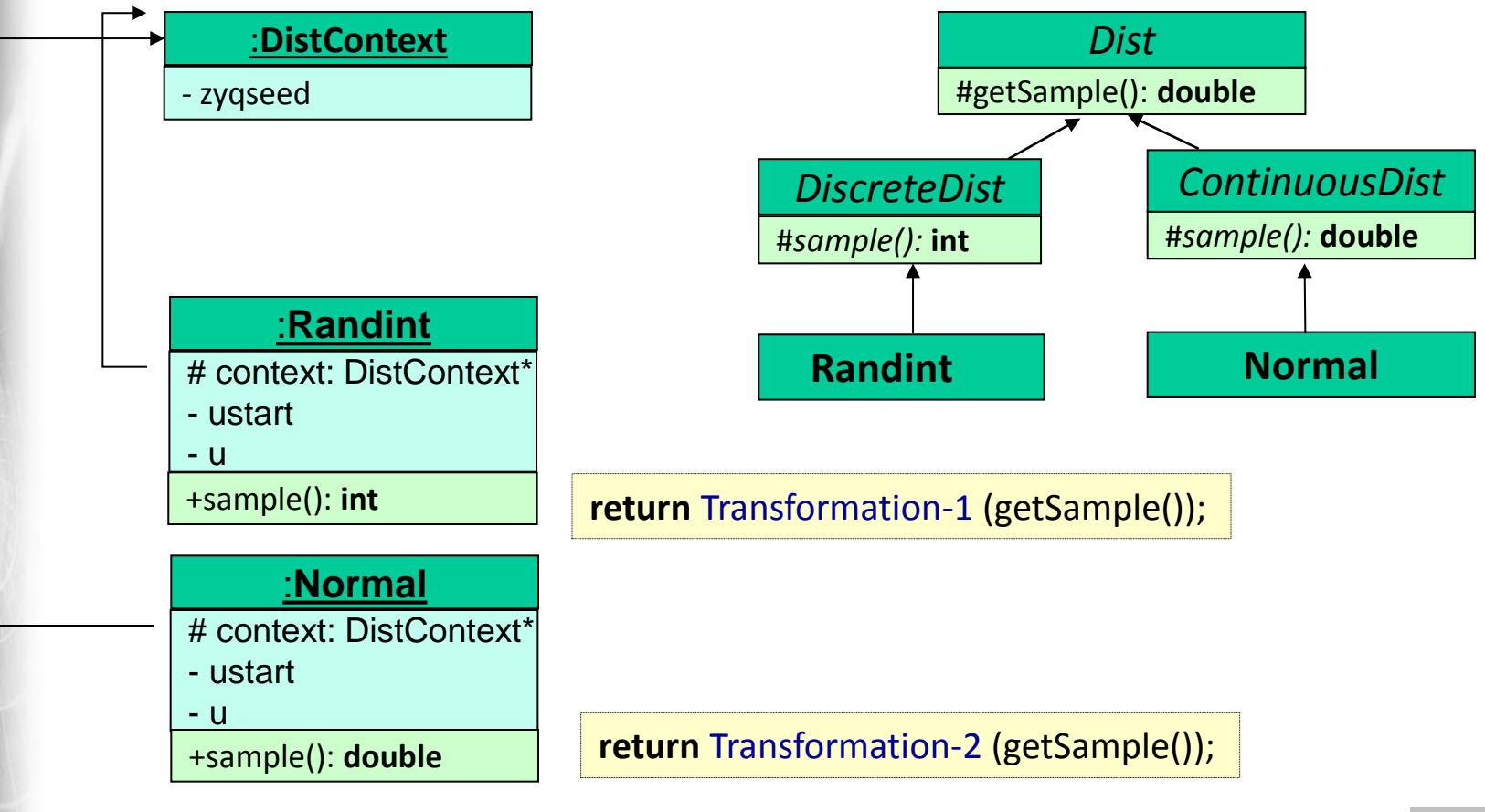

### *Stetige Verteilungsfunktionen*

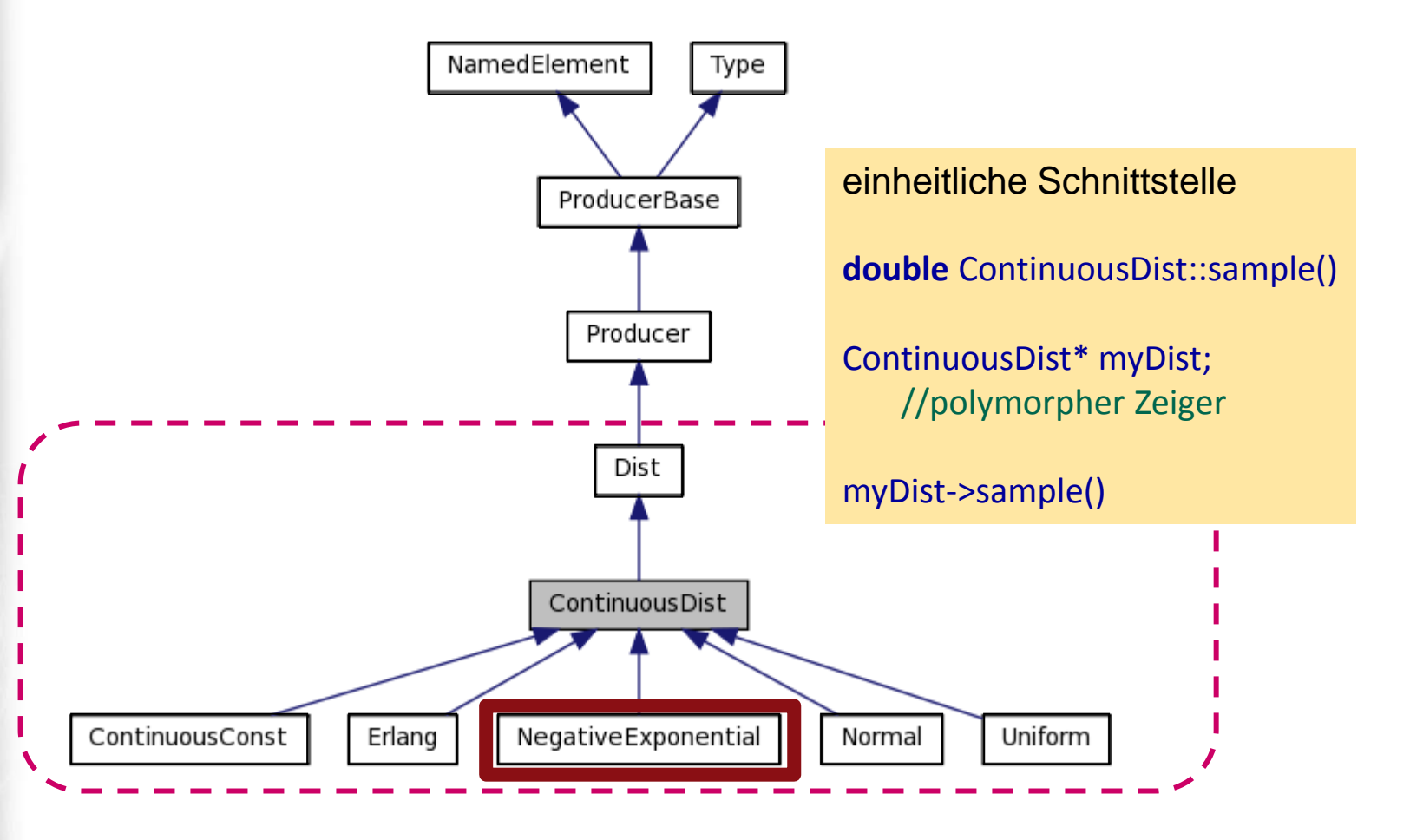

**ASystemanalys** 

## *Generator für exponentialverteilte Pseudo-Zufallszahlen*

Transformationsgenerator für **exponential- verteilte Zufallswerte** mit Erwartungswert  $\alpha$  $\qquad \qquad \text{(Dichtenktion:} \qquad f(x) = \alpha \ e^{-\alpha x} \text{)}$ 

**{yi** } sei (0, 1)- verteilte Zufallszahlenfolge von Dist

**x**<sub>**i**</sub>=  $(-1/\alpha)$  \* ln  $(1 - y_i)$  ( i= 0, 1, 2, 3, ...)

 $x_i = (-1/\alpha) * \ln(y_i)$  ( i= 0, 1, 2, 3, ...)

Systemanal

 $\rightarrow$   $x_0$ ,  $x_1$ ,  $x_2$ , ...,  $x_{p-1}$ ,  $x_p = x_0$ ,  $x_1$ ,  $x_2$ , ... exponential-verteilte Zufallswerte mit Erwartungswert  $\alpha$ 

### *Stetige Verteilungsfunktionen*

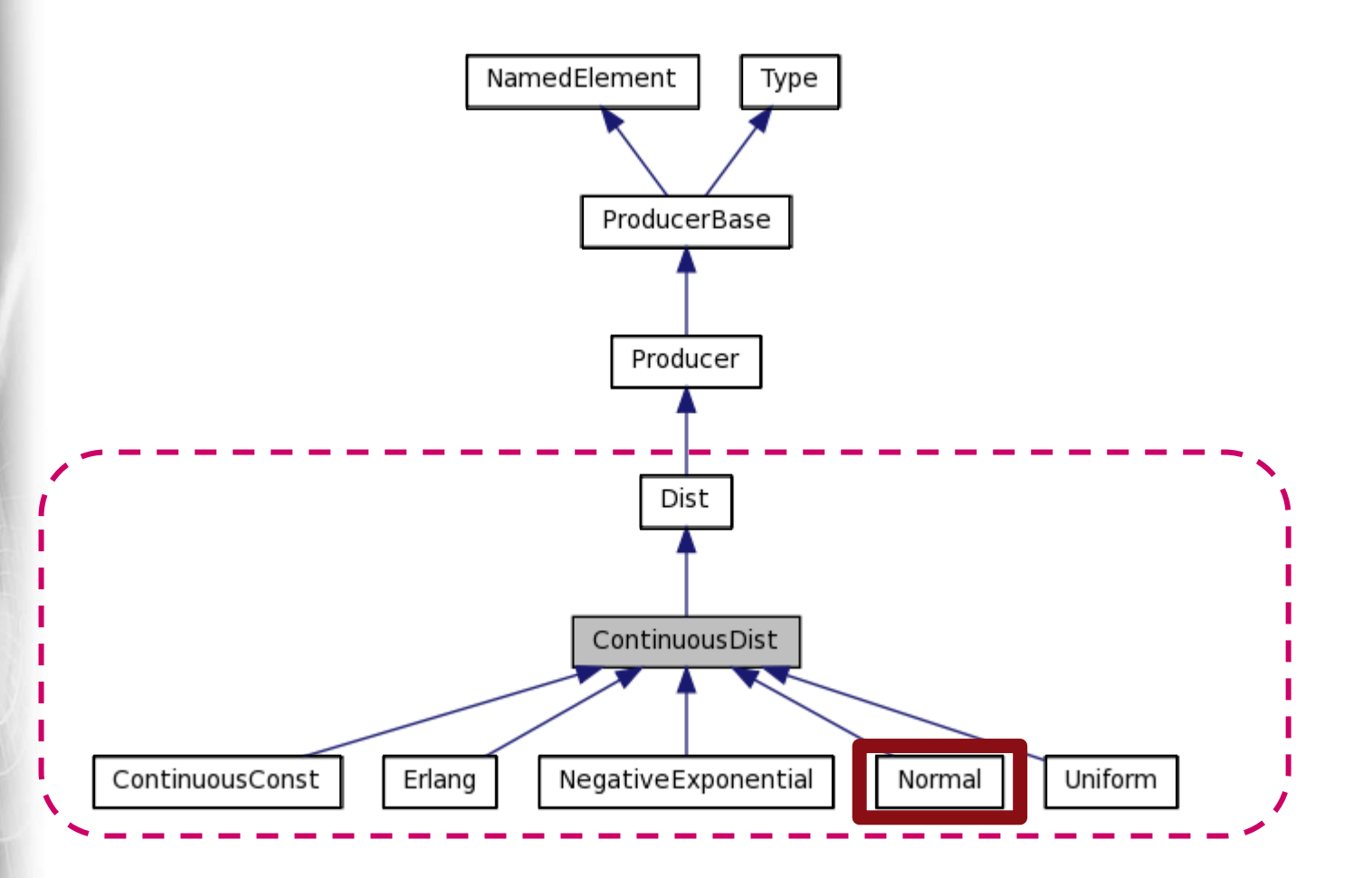

#### *Generator für normalverteilte Pseudo-Zufallszahlen*

*Transformation erfolgt über mehrere Schritte*

#### **ODEMx-Lösung:**

seien  $y_i$  und  $y_{i+1}$  zwei aufeinander folgende Werte einer (0, 1)-verteilten Zufallszahlenfolge, dann entsteht nach folg. Alg. eine neue Folge

**x**<sub>**i**</sub>= √-2 ln (y<sub>i</sub>) sin(2π y<sub>i+1</sub>)

 $\rightarrow x_0, x_1, x_2, ..., x_{p-1}, x_p = x_0, x_1, x_2, ...$  normal-verteilte Zufallswerte mit Erwartungswert  $\mu$ = 0.0 und Standardabweichung  $\sigma$ = 1.0

 $Z_i = \mu + \sigma X_i$ 

normal-verteilte **Zufallswerte** mit Erwartungswert  $\mu$ und Standardabweichung  $\sigma$ 

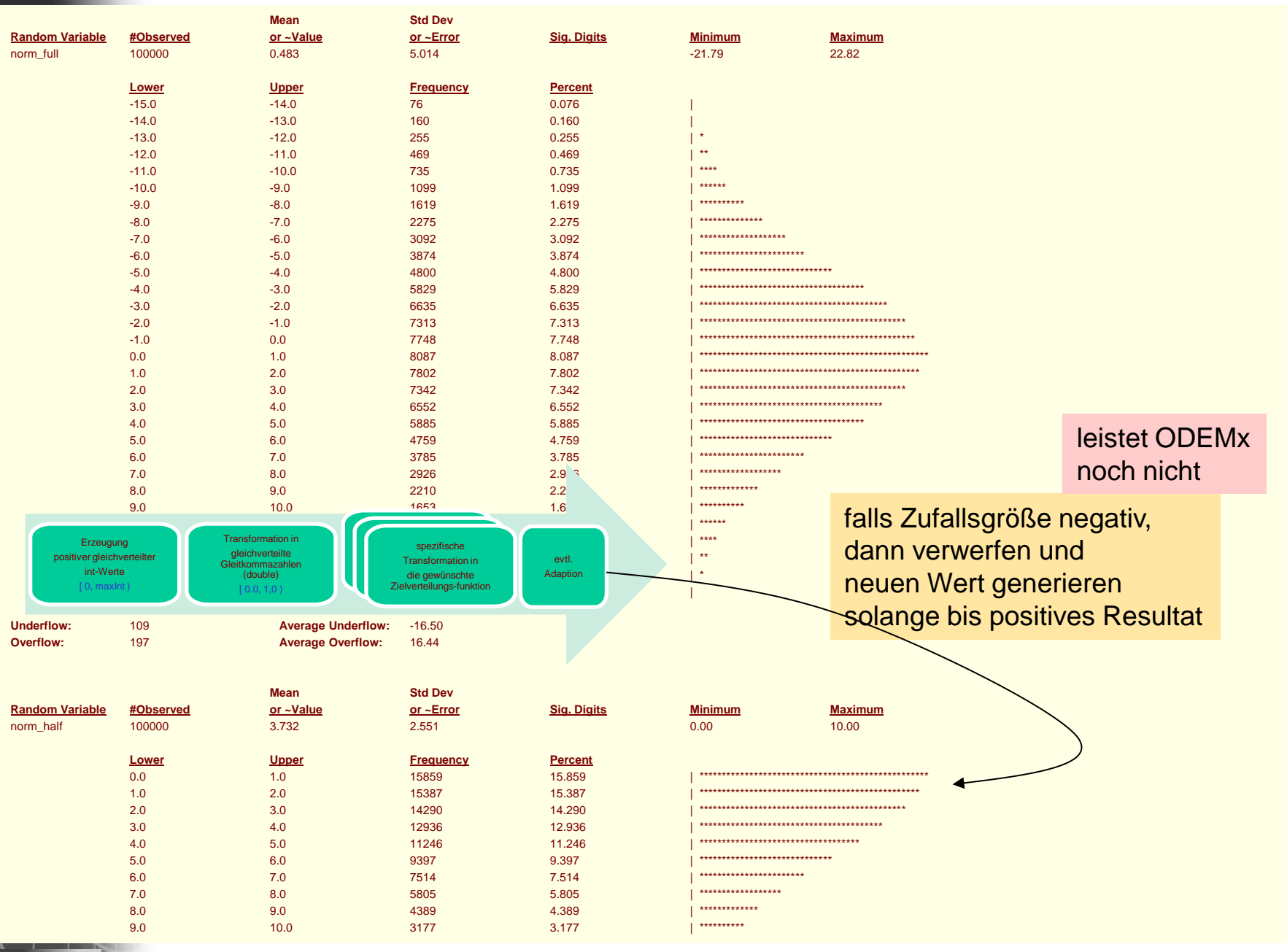

**NSystemanaly** 

### *Stetige Verteilungsfunktionen*

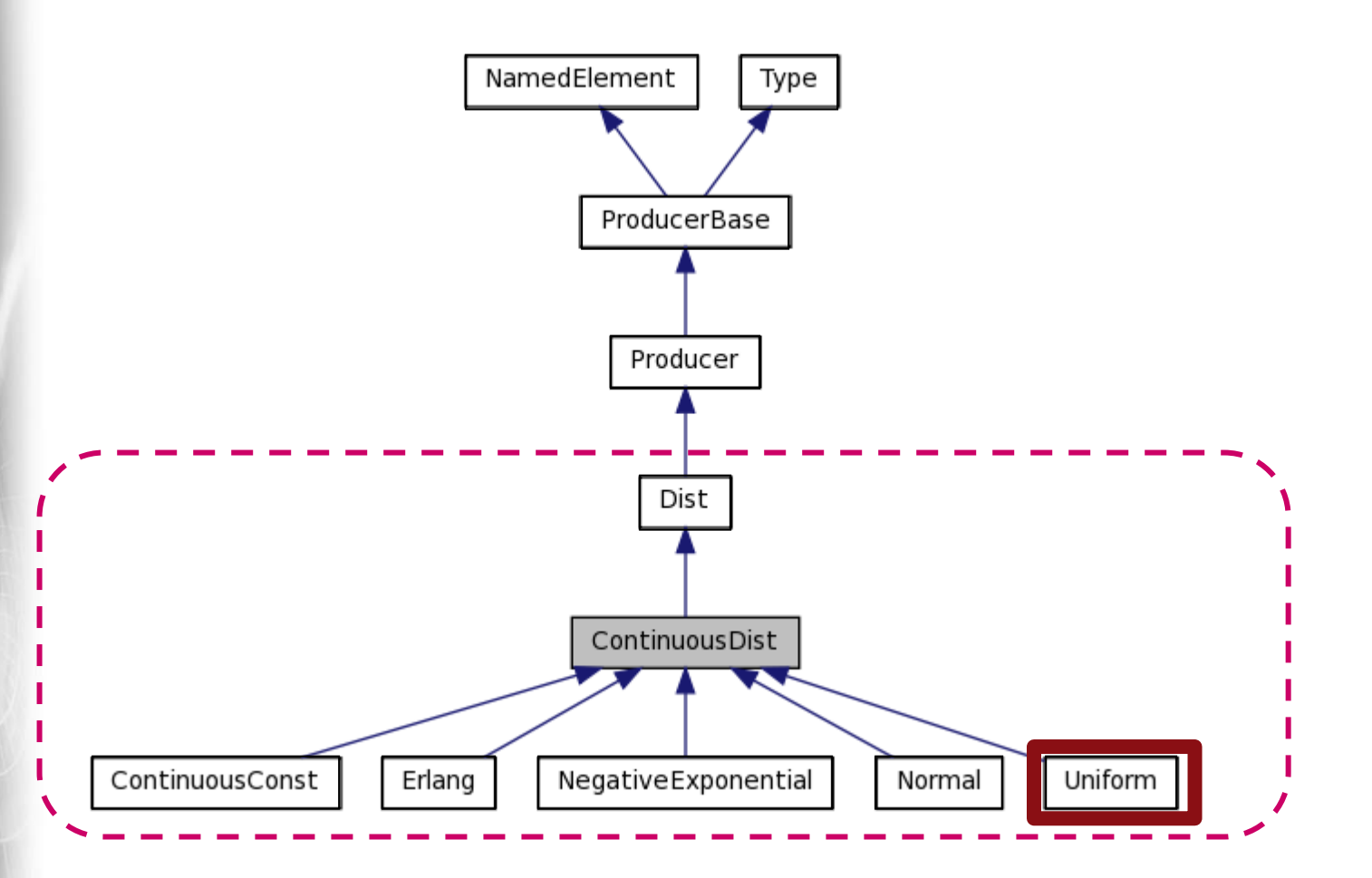

#### *Generator für gleichverteilte reelle Pseudo-Zufallszahlen*

Transformationsgenerator für **gleich-verteilte stetige Zufallswerte** aus dem Intervall [a, b)

{yi } sei (0, 1)- verteilte Zufallszahlenfolge (erzeugt durch bekannten Generator)

 $x_i$ = a + (b-a) \*  $y_i$ 

#### *Diskrete Zufallszahlengeneratoren*

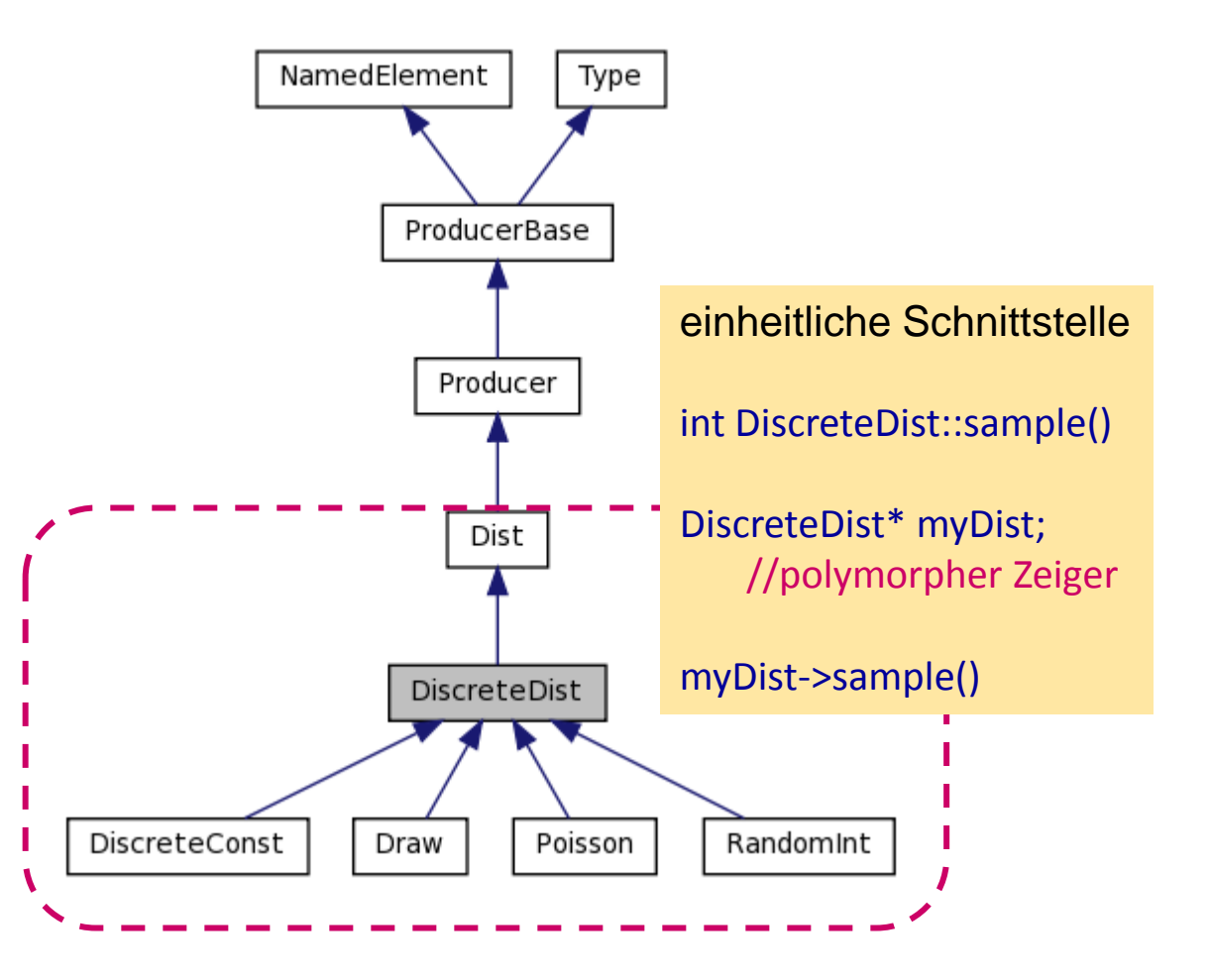

**ASystemanalys** 

#### *Generator für gleichverteilte diskrete Pseudo-Zufallszahlen*

rechter Rand

• Konstruktor

linker Rand

Randint::Randint(DistContext\* c, Label title, int na, nb); // trägt Objekt in Liste des Kontextes ein

Generator-Objekt Dist\* wuerfel; Simulation\* sim; wuerfel= **new** RandomInt (sim,"Los", 0, 20);

• Anwendung wuerfel->sample();

Systemanaly

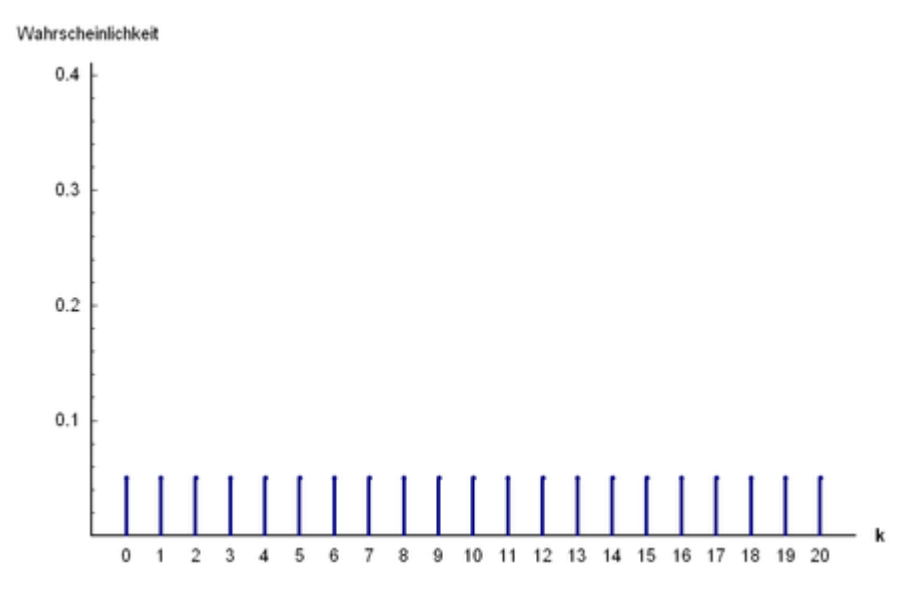

### *Empirische Verteilungsfunktion*

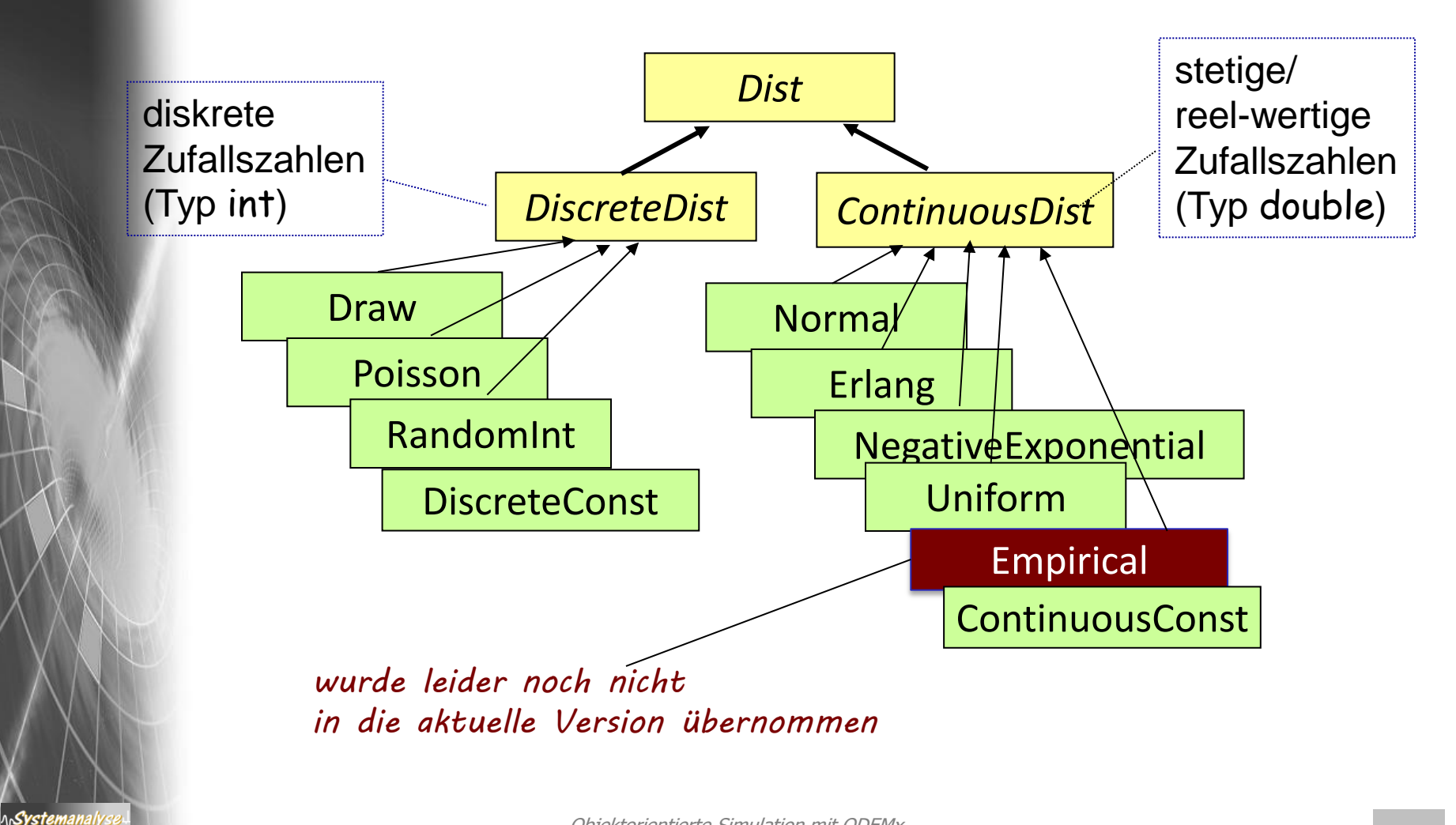

#### *Generator für empirischverteilte Pseudo-Zufallszahlen*

**Vor**.: aufgezeichnete Werte einer beobachteten Größe

- a) Bestimmung der Häufigkeit der Werte in äquidistanten Intervallen
- b) daraus: kumulative Häufigkeit F(x)

Systemanal

→ erhalten **Verteilungsfunktion**: Polygonzug über (x, F(x))-Stützpunkte

*Methode zur Ermittlung einer Zufallszahl entsprechend einer empirischen Verteilung F(x): Schritte 0 bis 3* 

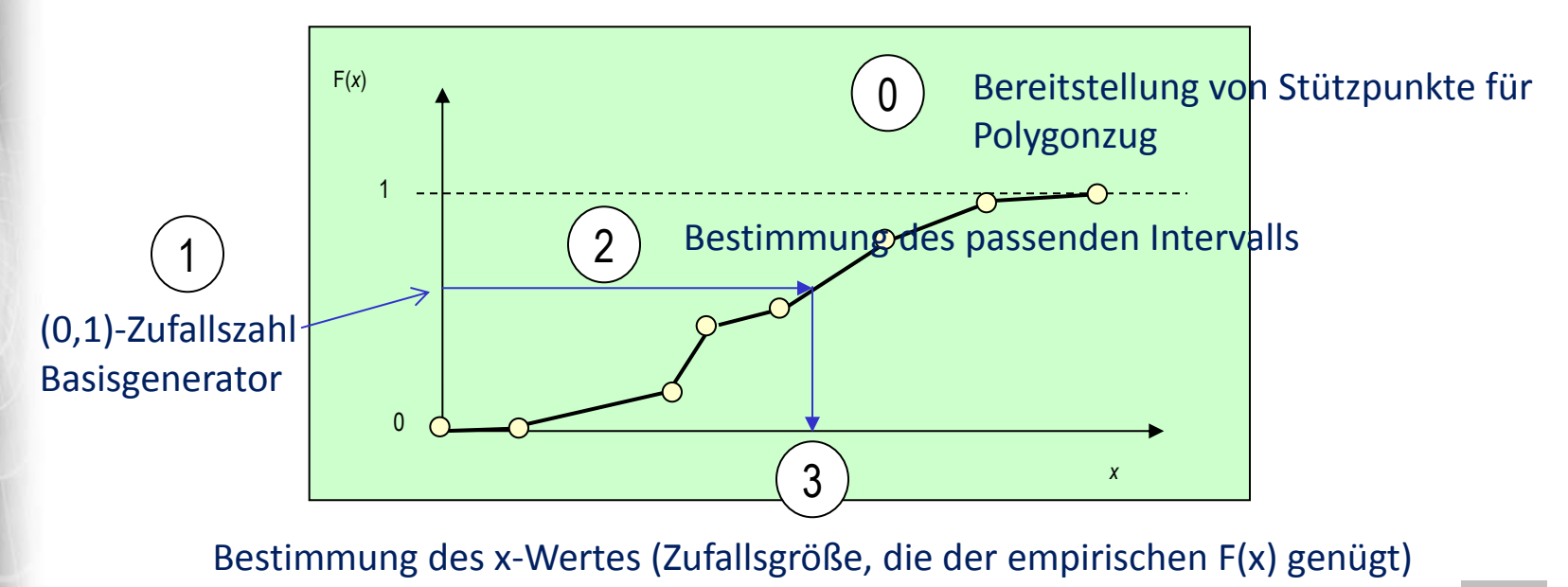

#### *Empirische Verteilungen*

#### **Beispiel:** Aufzeichnung von 100 Reparaturzeiten x

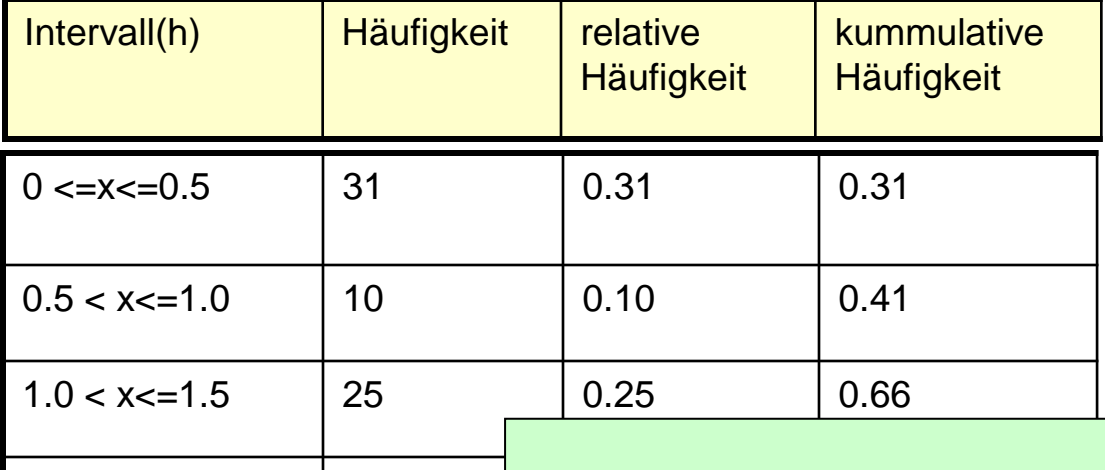

1.5 < x<=2.0  $\vert$  34  $\vert$  F(x) Approximation der unbekannten Verteilungsfunktion

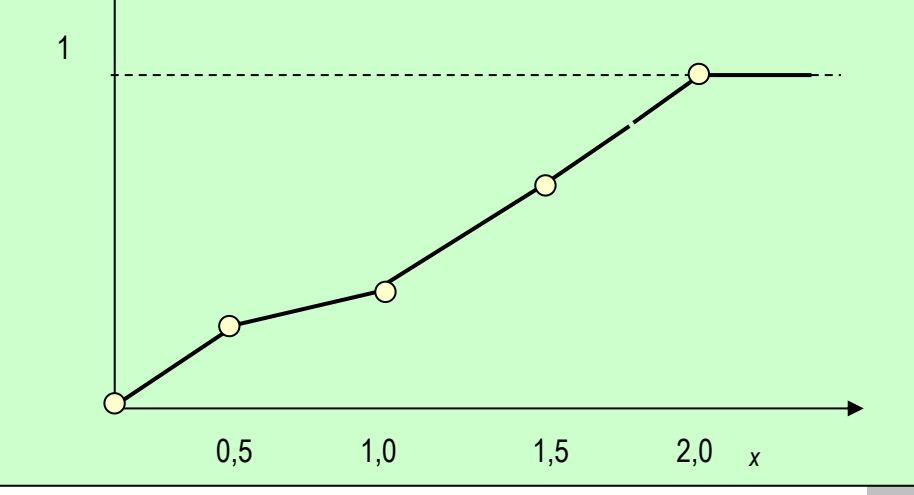

**ASystemanaly** 

Objektorientierte Simulation mit ODEMx *J.Fischer* **10.26**

## *Empirische Verteilungen (Forts.)*

#### **Vorgehensweise:**

- Erzeugung einer (0,1)- verteilten Zufallszahl
- Bestimmung des passenden Intervalls (Funktionsgleichung)
- Bestimmung der Zufallsgröße (Reparaturzeit)

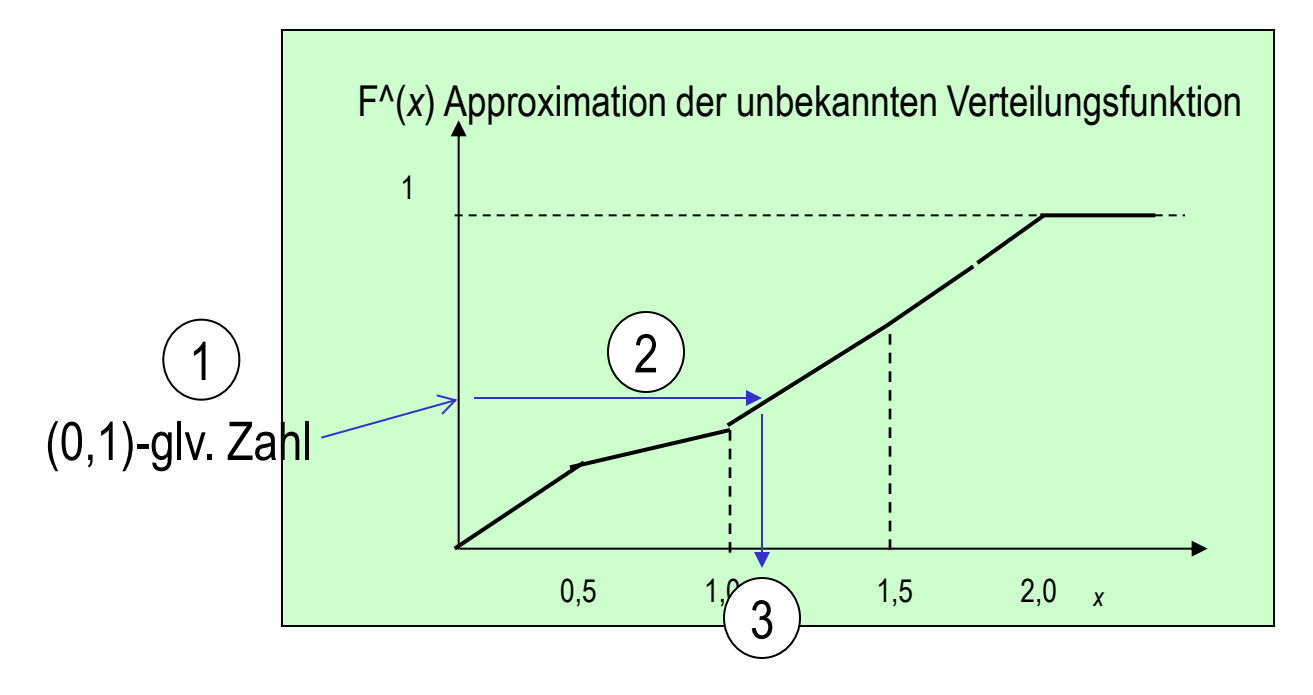

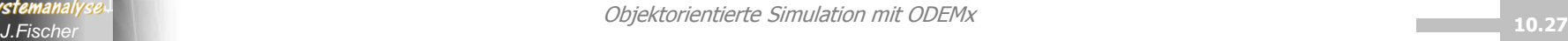

# *5. ODEMx-Modul Random*

- 1. Charakterisierung von Zufallsgrößen
- 2. Approximation von Zufallszahlen
- 3. ODEMx- Zufallszahlengeneratoren (Übersicht)
- 4. Einstellung von Startwerten
- 5. Protokollierung
- 6. Berechnung von Zufallszahlen ausgewählter Verteilungen
- 7. Lösung: Autofähre
	- Bin, Res,

*J.Fischer*

- Negexp, Normal,
- Statistikprofile beobachteter Modellgrößen (später)

#### *Globale Größen*

*Hauptprogramm wird Zeiger mit Objekten verbinden*

/\* example Ferry.cpp Ferry simulates ... \*/ #include <odemx/odemx.h>

odemx::base::Simulation& sim = odemx::getDefaultSimulation();

odemx::synchronization::Bin\* q[2];

odemx::synchronization::Res\* fload;

*zwei Warte-Listen von Fahrzeugen(Token): Anlegestellen Festland und Insel*

*eine Warte-Liste von Fahrzeugen(Token): Ladebereich der Fähre*

odemx::random::ContinuousDist\* next [2]; *(polymorph für stetige Vfktionen): zwei Generatoren von Pseudo-Zufallszahlen hier später: Exponential-Verteilung*

odemx::random::ContinuousDist\* crossing;

odemx::statistics::Tally \*av\_load; odemx::statistics::Count \*trips, \*empties; *ein Generator von Pseudo-Zufallszahlen (polymorph für stetige Vfktionen): hier später: Normal-Verteilung*

*Statistisches Beladungsprofil (min, max, EW, SA…)*

*zwei Zähler*

#### double minStayTime;

ላሌ**Systeman**all

## *Hauptprogramm*

#### main( int argc, const char\* argv[]) { q[0] = new odemx::synchronization::Bin(sim, "mainland", 3);  $q[1]$  = new odemx::synchronization::Bin(sim, "island", 1); fload = new odemx::synchronization::Res(sim, "ferry load", 4, 4); next[0] = new odemx::random::NegativeExponential(sim, "mainland", 0.1); next[1] = new odemx::random::NegativeExponential(sim, "island", 0.1); *Pseudo-Zufallszahlengeneratoren* crossing = new odemx::random::Normal(sim, "crossing", 7.5, 0.5); trips = new odemx::statistics::Count(sim, "trips"); empties = new odemx::statistics::Count(sim, "empty trips"); *Zähler für Leerfahrten* av  $load = new$  odemx::statistics::Tally(sim, "av.load"); minStayTime = 5.0; *Festland: 3 Fahrzeuge zur Zeit 0.0 Insel: 1 Fahrzeug zur Zeit 0.0 Maximale und aktuelle Kapazität der Fähre: 4 (Exponential-, Normalverteilung) Zähler für Fähre-Reisen (Hin und zurück) Beladungsprofil (min, max, EW, SA)*

```
J.Fischer 10.30
      Arrival *a1 = new Arrival(0);
      a1->activateAt(380); 
      Arrival *a2 = new Arrival(1);
      a2->activateAt(380); 
      Ferry *f = new Ferry(fload); 
      f->activateAt(7 * 60); //Start um 7.00 Uhr 
      sim.run(); //Abbruch durch Ferry
```
}

#### *Ankunftsprozess-Klasse*

class Arrival : public odemx::base::Process { public: int side; Arrival (int s): odemx::base::Process(sim, "Arrival"), side(s) {} int main ();

```
int Arrival::main() { 
           for (:;) {
                      holdFor(next[side]->sample()); 
                      ::q[side]->give(1);} 
           return 0; 
                                          Fahrzeug-Instanz, repräsentiert durch ein Token,
                                          wird "erzeugt" und in Bin-Objekt abgelegt
                                   Pseudo-Zufallszahl (exponential-verteilt) wird ermittelt
```
*Hauptprogramm wird zwei Objekte dieser Klasse generieren, diese sorgen nach Aktivierung für zyklische (zeitversetzte) Erzeugung von Fahrzeugen auf der Festland- bzw. Inselseite*

};

}

## *Hauptprogramm*

#### main( int argc, const char\* argv[]) {

}

q[0] = new odemx::synchronization::Bin(sim, "mainland", 3);

```
q[1] = new odemx::synchronization::Bin(sim, "island", 1);
```
fload = new odemx::synchronization::Res(sim, "ferry load", 4, 4);

next[0] = new odemx::random::NegativeExponential(sim, "mainland", 0.1);  $next[1] = new odemx::random::NegativeExponential(sim, "island", 0.1);$ crossing = new odemx::random::Normal(sim, "crossing", 7.5, 0.5);

```
trips = new odemx::statistics::Count(sim, "trips"); 
empties = new odemx::statistics::Count(sim, "empty trips"); 
av load = new odemx::statistics::Tally(sim, "av.load");
minStayTime = 5.0;
```
Arrival  $*$ a1 = new Arrival(0); a1->activateAt(6\*60+20); Arrival  $*$ a2 = new Arrival(1); a2->activateAt(6\*60+20); Ferry \*f = new Ferry(fload); f->activateAt(7 \* 60); //Start um 7.00 Uhr sim.run(); //Abbruch durch Ferry *zu benutzender Index von q: 0 Beginn der Fahrzeuggenerierung: 6:20 Uhr* 

#### *Ferry-Klasse*

};

class Ferry : public odemx::base::Process { odemx::synchronization::Res \*myload; public: int main (); Ferry(odemx::synchronization::Res \*r) : odemx::base::Process(sim, "Ferry"),

myload(r)  $\{\}$ 

*Hauptprogramm wird ein Objekt generieren, dieses sorgt für zyklische Aktionsfolge - Fahrzeugentladung, Beladung, Überfahrt*

## *Hauptprogramm*

main( int argc, const char\* argv[]) {

q[0] = new odemx::synchronization::Bin(sim, "mainland", 3);

```
q[1] = new odemx::synchronization::Bin(sim, "island", 1);
```
fload = new odemx::synchronization::Res(sim, "ferry load", 4, 4);

```
next[0] = new odemx::random::NegativeExponential(sim, "mainland", 0.1); 
next[1] = new odemx::random::NegativeExponential(sim, "island", 0.1);crossing = new odemx::random::Normal(sim, "crossing", 7.5, 0.5);
```

```
trips = new odemx::statistics::Count(sim, "trips"); 
empties = new odemx::statistics::Count(sim, "empty trips"); 
av_load = new odemx::statistics::Tally(sim, "av.load"); 
minStayTime = 5.0;
```

```
Arrival *a1 = new Arrival(0);
a1->activateAt(6*60+20); 
Arrival *a2 = new Arrival(1);
a2->activateAt(6*60+20); 
Ferry *f = new Ferry(fload);
```
f->activateAt(7 \* 60); //Start um 7.00 Uhr

```
J.Fischer 10.34
   sim.run(); //Abbruch durch Ferry
```
}

```
int Ferry::main() { 
    MyTimer *timeout = new MyTimer (this); 
    do { 
        for (int side=0; side <= 1; side ++) {
               double entryTime = sim.getTime(); 
               // Entladung 
                   …
               // Beladung 
                …
                // Mindestaufenthalt 
                   …
               // Beladungsstatistiken 
                   …
               // Fahrt
                   …
 } 
         trips->update(1); // Reise= Hin- und Rueckfahrt
     } 
     while (sim.getTime() < 21*60 + 45); // nur tagsueber
    // zum Schluss noch einmal entladen 
    int currentLoad = myload->getTokenLimit() - myload->getTokenNumber(); 
    holdFor(currentLoad*0.5); 
    myload->release(currentLoad); 
    sim.exitSimulation(); 
return 0; }
```
Λ

```
int Ferry::main() { 
  MyTimer *timeout =
   do { 
       for (int side=0;
            double en
            // Entladu
                …
            // Beladu
              …
            // Mindes
                …
            // Beladu
                …
             // Fahrt
                …
 } 
       trips->update(1)
 } 
    while (sim.getTime() < 21*60 + 45); // nur tagsueber
                      for (int side=0; side<=1; side++) {
                                      double entryTime = sim.getTime(); 
                                      // Entladung 
                                       int currentLoad = myload->getTokenLimit() - myload->getTokenNumber(); 
                                       holdFor(currentLoad*0.5); 
                                       myload->release(currentLoad); 
                                      // Beladung 
                                      while ( myload->getTokenNumber()>0 && ::q[side]->getTokenNumber()>0 ) { 
                                               ::q[side]->take(1);
                                               holdFor(0.5); 
                                               myload->acquire(1); 
                                    } 
                                       // Mindestaufenthalt 
                                       …
```
// zum Schluss noch einmal entladen

int currentLoad = myload->getTokenLimit() - myload->getTokenNumber();

holdFor(currentLoad\*0.5);

myload->release(currentLoad);

sim.exitSimulation();

#### return 0; }

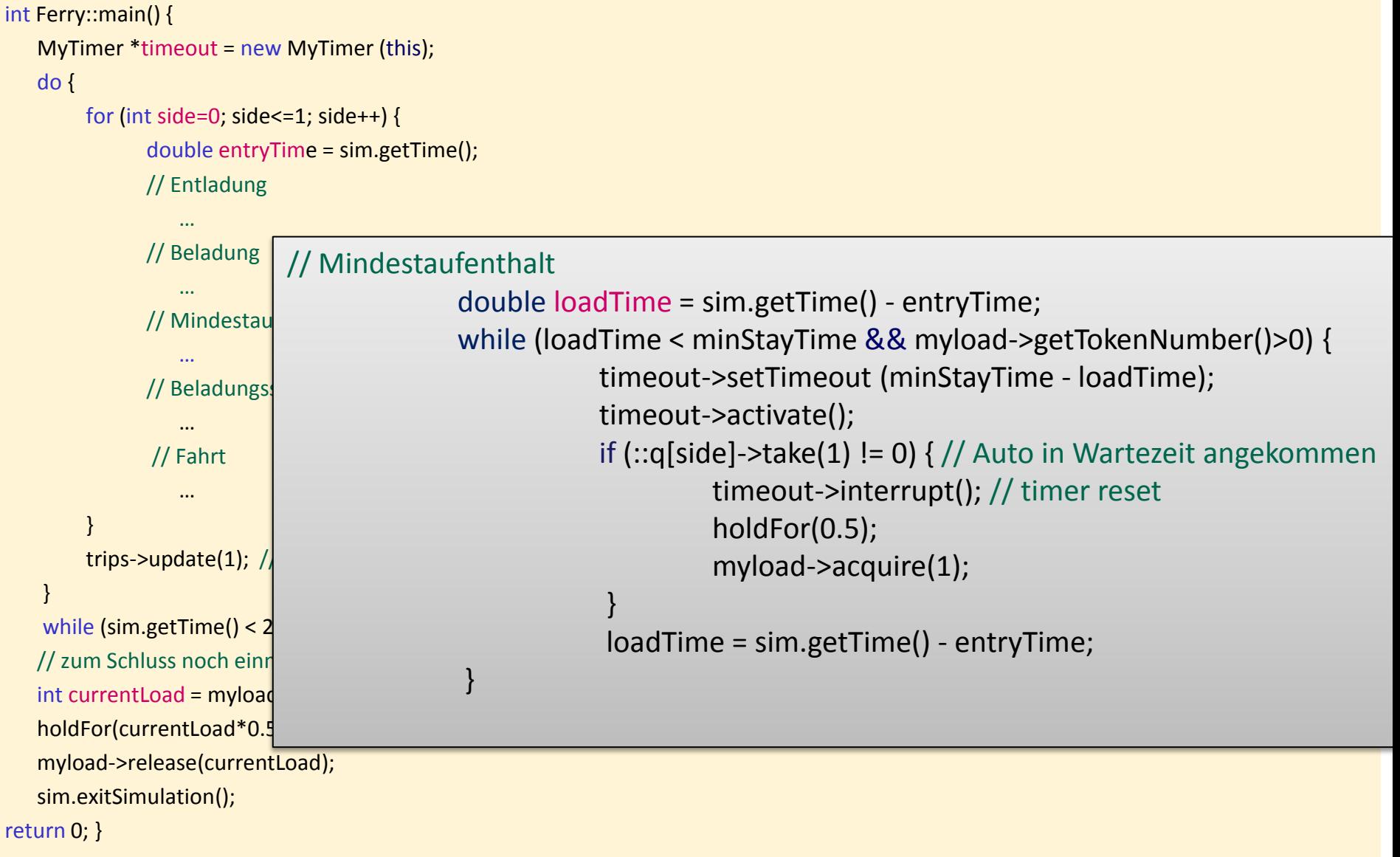

```
int Ferry::main() { 
    MyTimer *timeout = new MyTimer (this); 
    do { 
       for (int side=0; side <= 1; side ++) {
             double entryTime = sim.getTime(); 
             // Entladung 
                 …
             // Beladung 
              …
              // Mindestaufenthalt 
                 …
             // Beladungsstatistiken 
                 …
             // Fahrt
                 …
 } 
        trips->update(1); // Reise= Hin- und Rueckfahrt
    } 
                                      // Beladungsstatistiken 
                                          currentLoad = myload->getTokenLimit() - myload->getTokenNumber(); 
                                         av load->update(currentLoad);
                                         if (currentLoad == 0) empties->update(1);
                                       // Fahrt
                                          holdFor(crossing->sample());
```

```
while (sim.getTime() < 21*60 + 45); // nur tagsueber
 // zum Schluss noch einmal entladen
```

```
 int currentLoad = myload->getTokenLimit() - myload->getTokenNumber();
```
holdFor(currentLoad\*0.5);

myload->release(currentLoad);

sim.exitSimulation();

#### return 0; }

#### *MyTimer-Klasse*

}

};

```
class MyTimer : public odemx::base::Process {
          odemx::base::Process *interruptible;
          double howLong;
         public:
          MyTimer(odemx::base::Process *i):
               odemx::base::Process(sim, "Timer Interrupt"), interruptible(i), howLong(0) { }
         void setTimeout(double h) { howLong = h; }
         int main() {
                    for(;;) \{holdFor(howLong);
                              if (!isInterrupted()) // timer reset
                              interruptible->interrupt();
                              sleep();
                    }
                    return 0;
```
# *6. ODEMx-Modul Synchronisation: WaitQ, CondQ*

**Konzept WaitQ** 

Beispiel: Tankerflotte / Hafen / Raffinerie

• Konzept CondQ

Beispiel: Hafen / Schlepper / Gezeiten

- Weitere Anwendungsbeispiele für WaitQ u. CondQ
- Zusammenfassung/einheitliche Betrachtung

Svstei *J.Fischer*

#### *Erinnerung: Vorgehensweise bei der Systemsimulation*

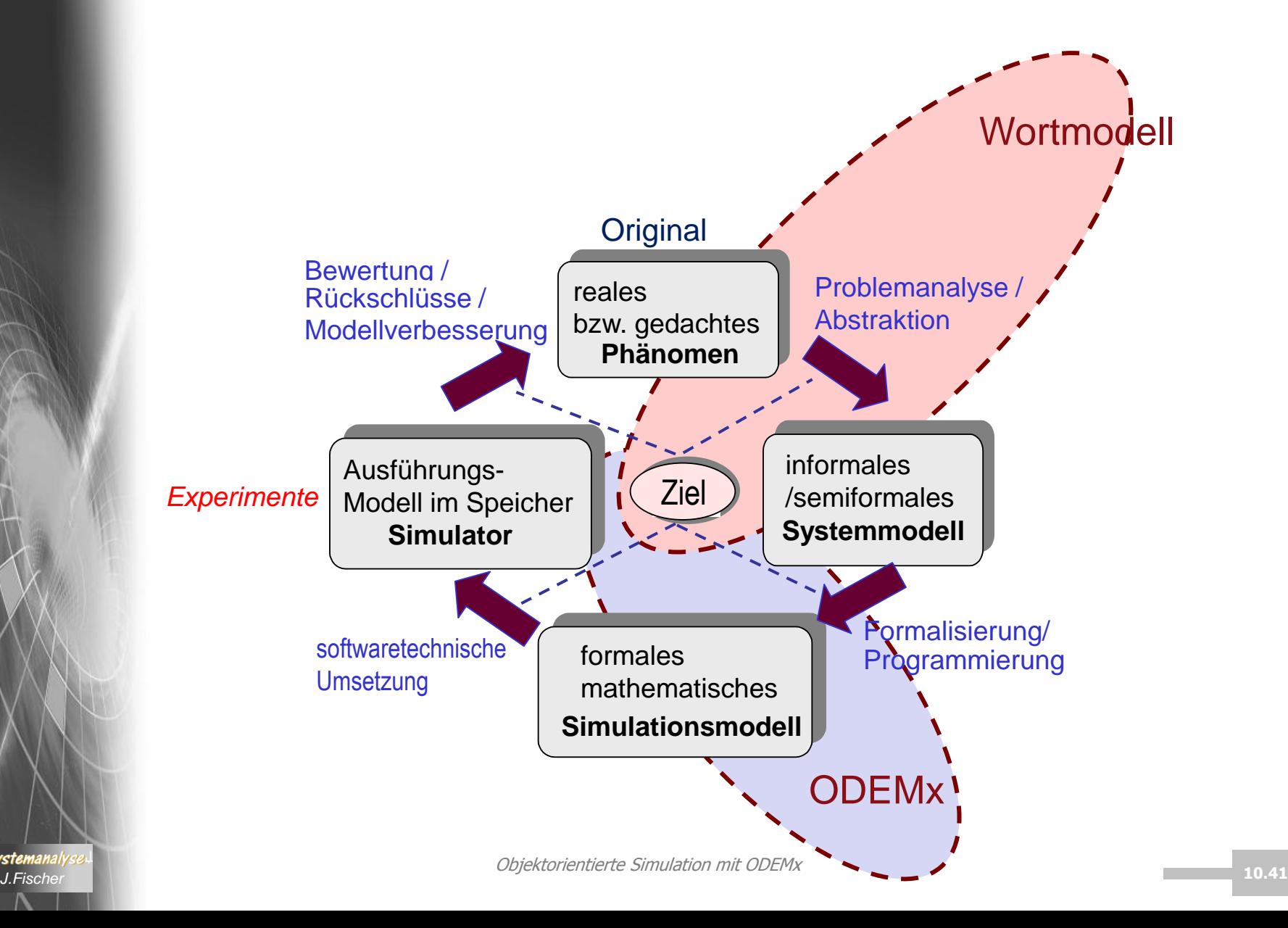

**A**Systemanalys

## *Tanker – Tank – Raffinerie: Wortmodell*

- 1. Durchführung einer 1000h-Simulation logistischer Abläufe eines **Ölhafen**
- 2. **Tanker** unterschiedlichen Fassungsvermögens (gleichverteilt 15 tb, 20 tb, 25 tb)
	- treffen zufällig im Öl-Hafen ein und
	- können unter best. Bedingungen parallel entladen werden

 $b \approx 1591$ 

- 3. die **Zwischenankunftszeit** der Tanker ist neg.exponential verteilt
	- im Mittel soll alle 8h ein weiterer Tanker eintreffen
- 4. zur Entladung stehen maximal **5 Tankbehälter** bereit, von denen pro Tanker jeweils immer nur einer zugeordnet wird, und zwar der
	- der die längste Zeit zur Befüllung bereit war und
	- dessen freie Kapazität die Schiffsladung komplett übernehmen kann

Objektorientierte Simulation mit ODEMx

- steht kein solcher Tank zur Verfügung, muss der Tanker **warten**
- 5. die **Befüllung** des Tankbehälters (Entladung des Tankers) erfolgt mit einer konstanten Pumprate
	- von  $1$  tb/h;
	- zum Anschluss eines Tankers an einen Tank werden
	- 0,5 h als **Vorbereitungszeit**
	- benötigt.

Syste

## *Wortmodell (Forts.)*

- 5. das maximale Fassungsvermögen eines jeden Tanks beträgt 70 tb
- 6. während der Befüllung des Tankbehälters erfolgt keine Entnahme durch die angeschlossene Raffinerie
- 7. die Entnahme von Öl durch die Raffinerie erfolgt
	- (nach Abschluss der Befüllung durch einen Tanker), sobald der Tank nur noch 20 tb oder weniger aufnehmen kann
	- mit einer konstanten Pumprate von 4 tb/h;
- 8. es liegt eine besondere Ausgangskonfiguration vor
	- a) zwei Tanks sind leer
	- b) einer ist an der Raffinerie angeschlossen und wird in 8h leer
	- c) zwei werden gefüllt (d.h. zwei Tanker haben angelegt), wobei
		- ein Tank in 3,5h fertig wird mit verbleibender Aufnahmekapazität von 25tb und
		- der andere in 12h mit verbleibender Aufnahmekapazität von 45tb
- $\blacksquare$ ontierte Simulation mit ODEM $\blacksquare$ *J.Fischer* **10.43** d) der nächste Tanker wird zur Zeit 0.0 erwartet

#### *Beispiel: Tanker – Tank – Raffinerie*

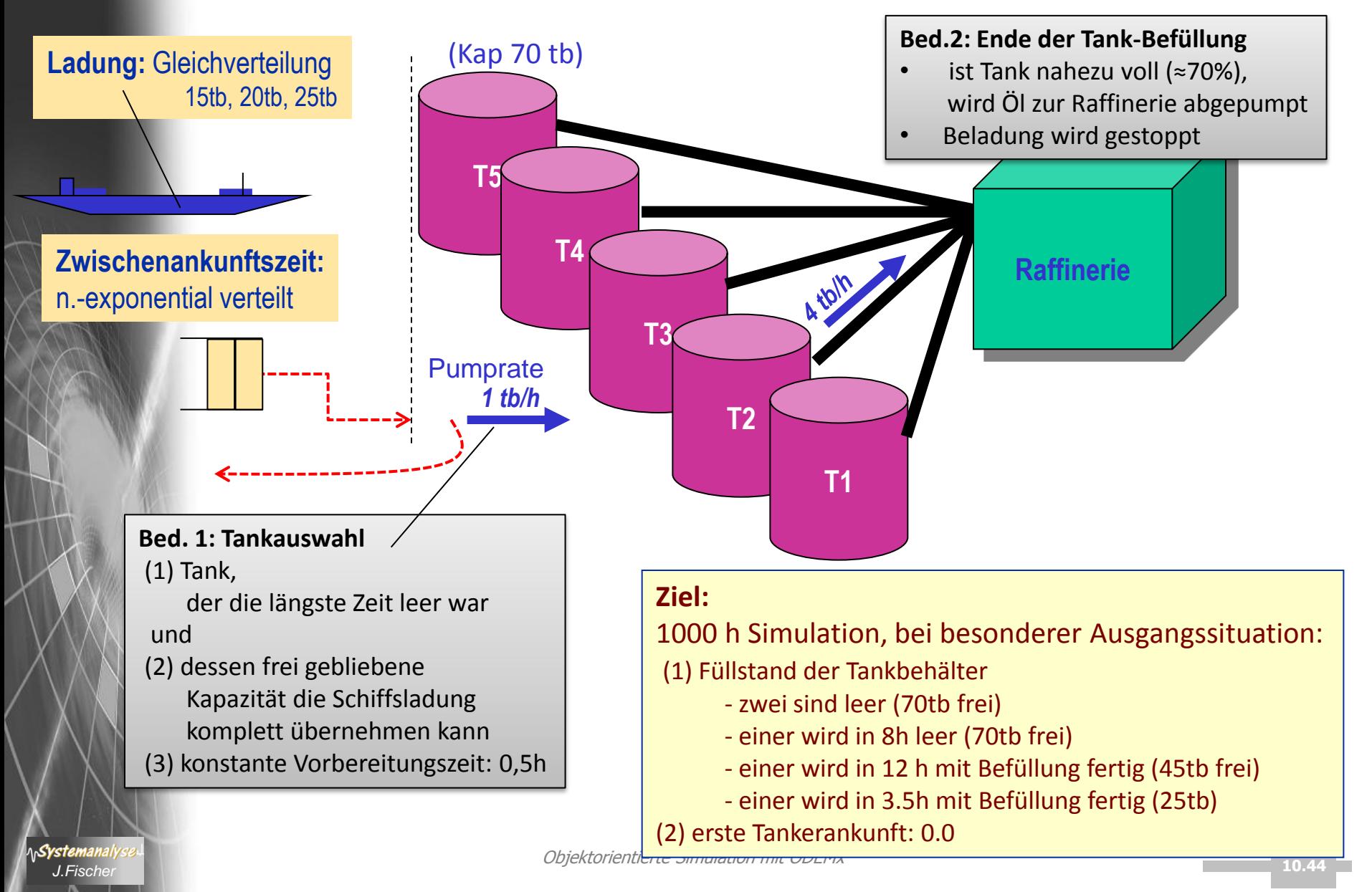

## *Beispiel zeigt typisches Problem*

- Prozess-Objekte kooperieren zeitweilig miteinander (sogar starke Kopplung, da Rückkopplung)
	- hier: Tanker  $\leftrightarrow$  Tankbehälter Tankbehälter  $\leftarrow \rightarrow$  Raffinerie (falls Raffinerie als eigenständiges Objekt)
	- Zustandsänderung des einen Objektes (Tanker-Inhalt) ist abhängig von Zustandsänderung des anderen Objektes (Tank-Inhalt) und umgekehrt
- Daraus entsteht ein allg. Synchronisationsproblem: bei quasiparalleler Ausführung von n Prozessen in ihrer Kooperationsphase
- Ein Prozess-Objekt kann in seiner Lebenszeit verschiedene zeitweilige Kooperationsbeziehungen eingehen

## *Nützliches Modellierungsmuster*

- n+1 (>=2) Prozesse kooperieren ab einem Zeitpunkt für eine gewisse Dauer
- **Bed**.: (1) Zum Startzeitpunkt der Kooperation sind alle n+1 Prozesse verfügbar/für die Kooperation bereit falls nicht, müssen die bereits verfügbaren auf die anderen warten

(2) Zustandsänderungen der Prozesse sind voneinander abhängig)

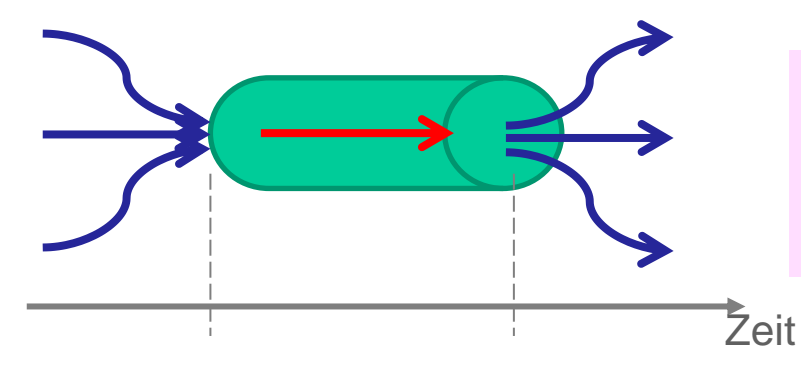

Systemanai

Entschärfung der Parallelität der synchronen Wechselwirkungen bei Zustandsänderungen im Simulator

- Effiziente simulative Umsetzung auf einer Ein-Prozessor-Maschine
	- einer der n+1 Prozesse übernimmt als **Master** (aktiv) die Ausführung der Zustandsänderungen sämtlicher Prozesse in Abhängigkeit der Modellzeit
	- alle anderen n Prozesse warten als **Slave** (passiv) auf die Beendigung der Kooperation durch den **Master**

ACHTUNG: Master und Slave sind nur Rollen, die Prozesse zeitweilig spielen

#### *WaitQ-Konzept*

#### **Synchronisationsklasse**

zur Erfassung von Prozessen und Bildung zeitweiliger Kooperationsgemeinschaften mit unterbrechbarem Warten auf das Zustandekommen der Kooperation, falls Kooperationspartner momentan nicht zur Verfügung stehen

- jeweils **einem** Master lassen sich beliebig **viele** Slave-Prozesse zuordnen
- **Master** bestimmt **allein** die Dauer der Kooperationsleistung (und gibt danach die Slaves, i. allg. gleichzeitig, wieder frei)
- **Master** realisiert **allein** die entsprechenden Zustandsänderungen, die mit der Kooperation seiner temporären Partner verbunden sind (benötigt entsprechende Zugriffsrechte auf seine Slaves)

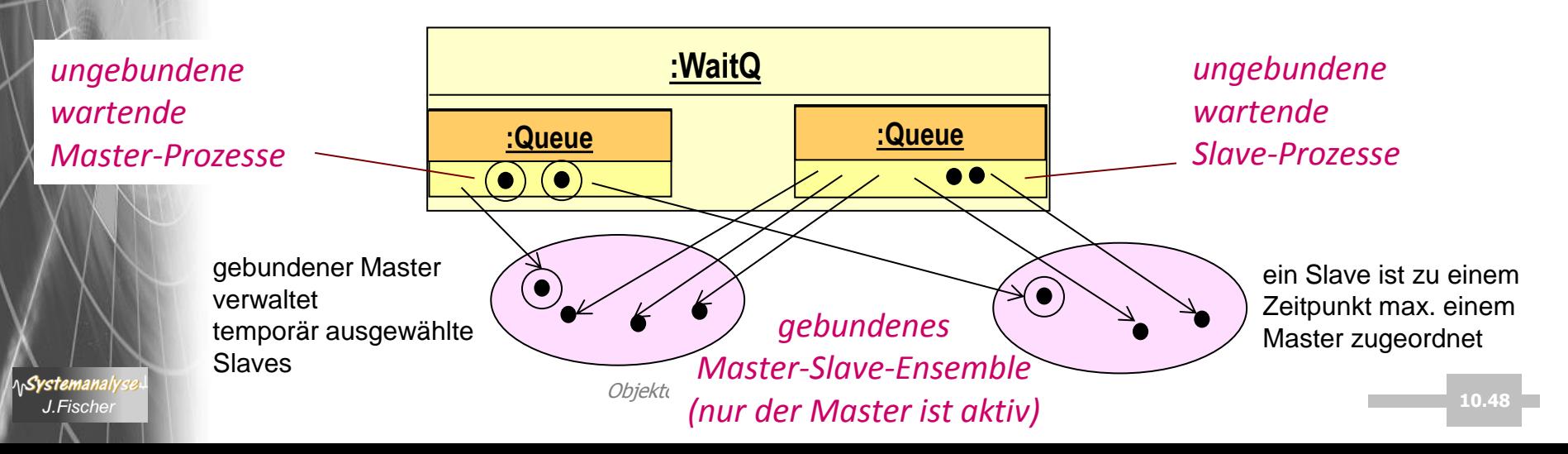

### *Weitere Anforderungen an WaitQ*

über ein WaitQ-Objekt sollen sich gleichzeitig / nacheinander **beliebig viele** temporäre Master-Slave-Ensemble bilden können **1**

**2**

**3**

Systemanal

• folgende Teilaktivitäten bei Nutzung eines WaitQ-Objektes sollen extern (z.B. Timer) vorzeitig **unterbrechbar** sein:

- Warten eines Prozesses als Master auf die Verfügbarkeit eines Slaves
- Warten eines Prozesses als Slave auf die Verfügbarkeit eines Masters
- Erbringung der laufenden Kooperationsleistung (Zustandsänderungen des Masters und seiner Slaves)
- ein Master sollte über ein waitQ-Objekt die Verfügbarkeit eines Slaves mit bestimmten Eigenschaften fordern können
	- bestimmter Prozesstyp (abgeleitete Klasse)
	- bestimmte Attribut-Belegungen (Zustand)

#### *WaitQ- Member-Funktionen*

**Syste** 

*J.Fischer* **10.50** WaitQ (base::Simulation &sim, **const** data::Label &label, WaitQObserver \*obs=0) // Construction for user-defined Simulation. ~WaitQ () // Destruction. **const** base::ProcessList & getWaitingSlaves () **const** // List of blocked slaves. **const** base::ProcessList & getWaitingMasters () **const** // List of blocked masters. // Master-slave synchronisation **bool** wait () // Wait for activation by a 'master' process. **bool** wait (base::Weight weightFct) // Wait for activation by a 'master' process. base::Process \* coopt (base::Selection sel=0) // Get a 'slave' process. coopt (base::Weight weightFct) // Get a 'slave' process by evaluating a weight function. base::Process \* avail (base::Selection sel=0) // Get available slaves without blocking (optional: select slave) **void** signal () //reactivate all master for rechecking of modified selection or weight conditions